*https://wiki.teltonika-networks.com/view/Template:Networking\_rut955\_manual\_remote\_management \_options\_table*

## **Template:Networking rut955 manual remote management options table**

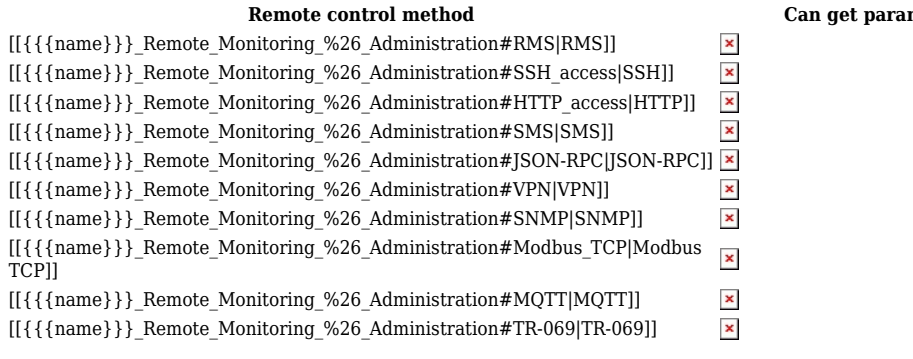

**Remote control method Can get parameters Can set parameters**

 $\begin{array}{c|c|c|c|c|c} \hline \textbf{x} & \textbf{x} & \textbf{x} & \textbf{x} \\\hline \end{array}$ 

 $\pmb{\mathsf{x}}$  $\pmb{\times}$  $\pmb{\mathsf{x}}$  $\pmb{\times}$